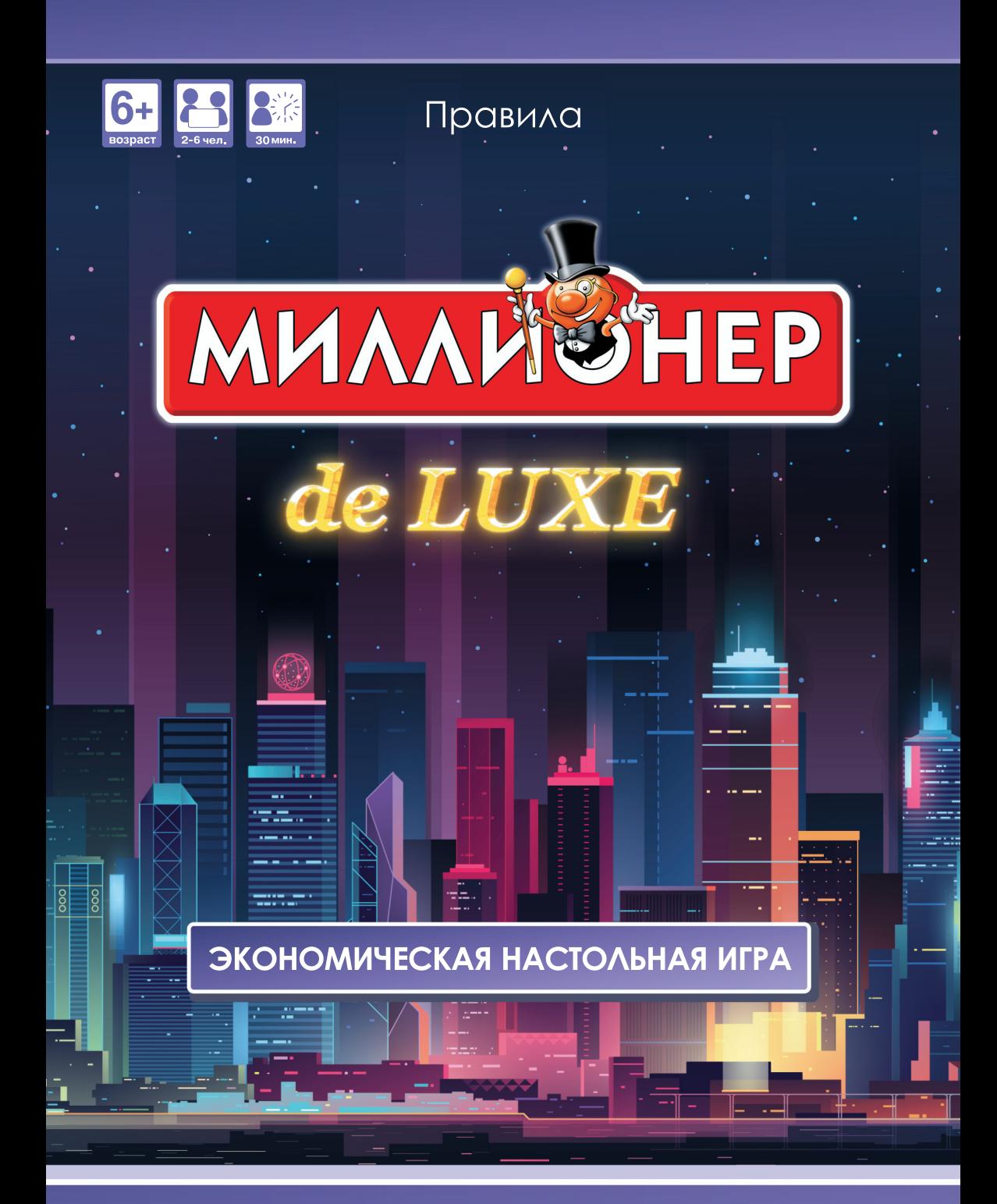

Умное развлечение для всей семьи!

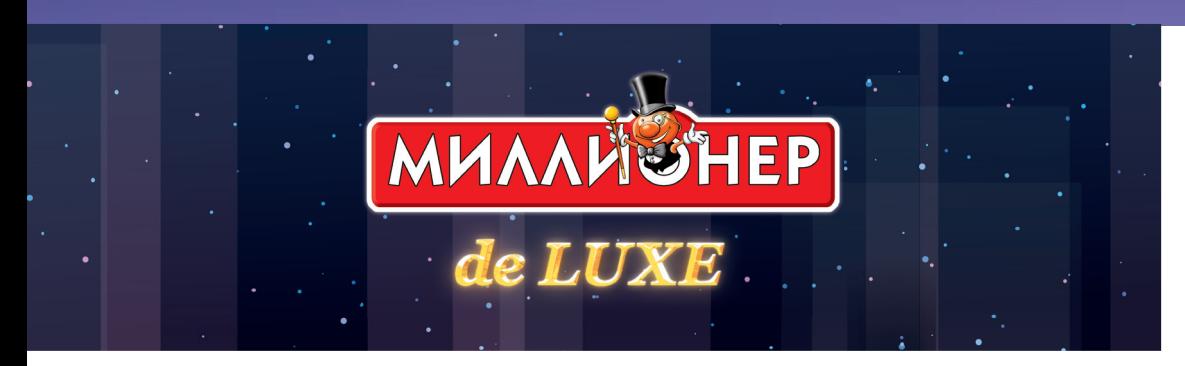

**Попробуйте себя в роли настоящего бизнесмена!**

**Покупайте и продавайте участки, расширяя свой бизнес: открывайте филиалы и превращайте их в обособленные предприятия.**

**Не забывайте вовремя платить налоги, заключать выгодные сделки и получать арендную плату!**

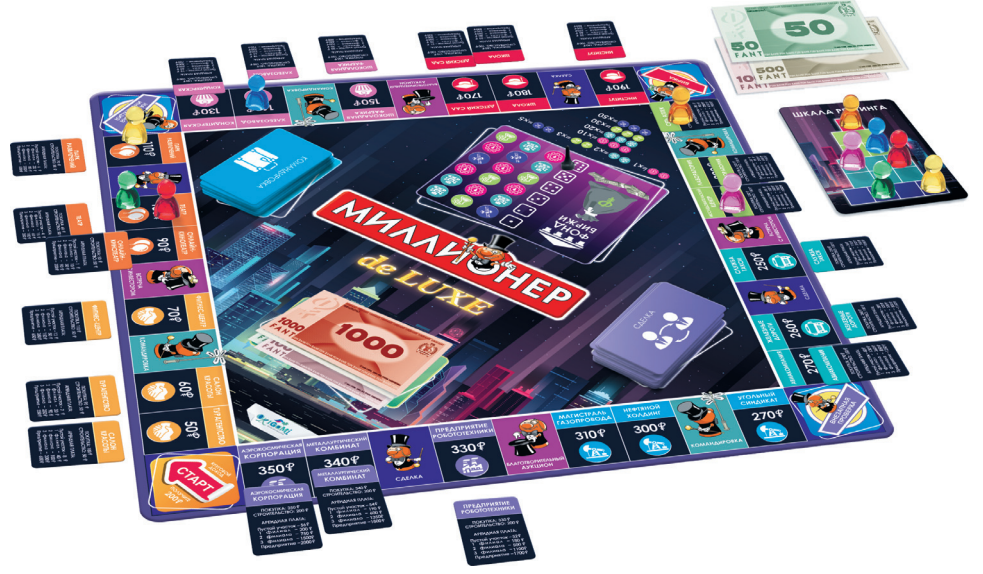

# **ЦЕЛЬ ИГРЫ**

В зависимости от выбранного варианта игры цель отличается:

**Игра до полной победы одного из игроков** – заработать как можно больше и стать монополистом на рынке, разорив остальных игроков.

**Игра с ограничением по времени** – стать самым состоятельным игроком на момент окончания игры. Установите время окончания игры заранее!

# **СОСТАВ ИГРЫ**

- Игровое поле;
- Карты участков 24 шт.;
- Карты «Командировка» 30 шт.;
- Карты «Сделка» 30 шт.;
- Жетоны филиалов 48 шт.;
- Жетоны предприятий 24 шт.;
- Игровые кубики 2 шт.;
- Фишки биржи 3 шт.;
- Фанты: 180 шт. различного номинала (1, 5, 10, 20, 50, 100, 500, 1000
	- фантов);
- Фишки игроков 12 шт.;
- Шкала Рейтинга;
- Правила игры, которые вы держите в руках.

## **ПОДГОТОВКА К ИГРЕ**

- 1. Поместите игровое поле в центре стола. Рядом с полем поместите шкалу Рейтинга.
- 2. Разместите карты участков на соответствующие им клетки игрового поля.
- 3. Перемешайте по отдельности карты «Сделка» и «Командировка» и поместите их стопками на соответствующие области в центре игрового поля рубашкой вверх.
- 4. Поместите по одной фишке каждого игрока на клетку «Старт». Остальные фишки игроков разместите на клетках второй ступени шкалы Рейтинга.
- 5. Раздайте каждому игроку банкноты общей суммой 2000 фантов: *1000 фантов – 1 шт., 500 фантов – 1 шт., 100 фантов – 4 шт., 50 фантов – 1 шт., 20 фантов – 1 шт., 10 фантов – 2 шт., 5 фантов – 1 шт., 1 фант – 5 шт.*
- 6. Определите первого игрока броском кубика.

### **ХОД ИГРЫ**

Игроки совершают ходы по очереди, право хода передается по часовой стрелке.

В свой ход игрок бросает кубики и передвигает свою фишку на число клеток, равное сумме, выпавшей на кубиках. Если игрок выбрасывает дубль (две одинаковые цифры на кубиках), то он сразу совершает дополнительный ход. Если дубль выпадает три раза подряд – игрок отправляется на клетку «Налоговая инспекция».

После перемещения фишки игрок может совершить различные действия в зависимости от того, на какой клетке он остановился.

### **КЛЕТКИ С УЧАСТКАМИ**

На игровом поле находится 24 участка. Игроки могут приобретать участки в собственность, продавать, взымать арендную плату с соперников, строить на участке филиалы и предприятия своих компаний или же получать кредит в банке под залог этих участков.

Каждый участок относится к одной из восьми отраслей бизнеса. Отрасли разделены на игровом поле при помощи индивидуального цвета и специального символа.

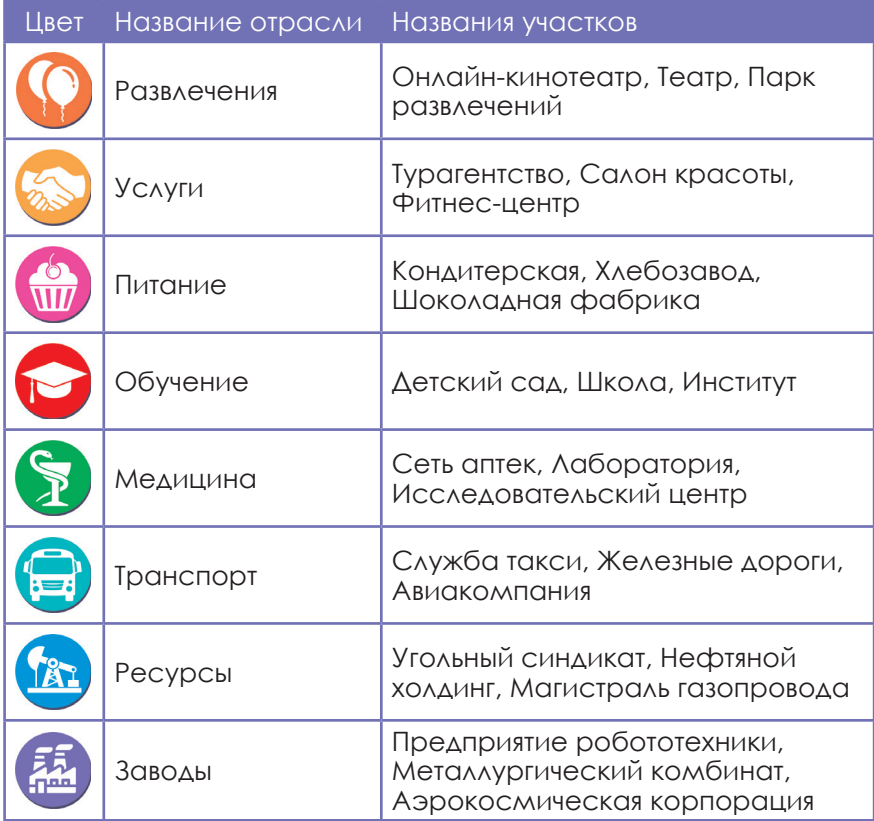

**Если все участки отрасли принадлежат одному игроку, он считается монополистом этой сферы бизнеса** и имеет больше возможностей: например, требует повышенную арендную плату с соперников и может осуществлять застройку участков.

# **СВОБОДНЫЙ УЧАСТОК**

Когда фишка участника останавливается на незанятом участке, есть два варианта действий: участник может купить участок или выставить его на торги.

- **Для покупки участка игрок** платит в банк сумму фантов, указанную на соответствующей клетке игрового поля. После этого он забирает карту купленного участка себе, становясь его собственником.
- **Если игрок не хочет приобретать участок,** участок выставляется на аукцион. В этом случае игрок получит от покупателя участка агентское вознаграждение в 10 фантов. Стартовая цена продажи выставленного на аукцион участка не может быть меньше цены, указанной на карте участка. Все желающие, кроме игрока, выставившего участок на аукцион, могут принять участие в торгах и предложить свою цену. Участок достаётся игроку, предложившему за него максимальную сумму.

## **ЧУЖОЙ УЧАСТОК**

Если игрок останавливается на участке, находящемся во владении другого игрока, он должен заплатить собственнику участка арендную плату. Сумма арендной платы указана на картах участков и меняется в зависимости от количества построек на участке, а также от того, кому принадлежат остальные участки данной отрасли. **Если вся отрасль принадлежит одному игроку, арендная плата за посещение участка удваивается.**

# **СВОЙ УЧАСТОК**

Игрок может совершить одно или несколько действий со своим участком. Некоторые действия можно выполнять, только находясь на клетке участка.

### **1. Строительство филиалов и предприятий**

Попав на свой участок, игрок может выполнить на нём строительство, но только если все участки данной отрасли принадлежат ему. Цена строительства одного филиала или предприятия указана на каждой карте участка.

На любом из участков можно построить до трёх филиалов, которые затем можно заменить одним предприятием.

### **Правила застройки:**

- Игрок может осуществить строительство, только **если монопольно владеет всеми участками отрасли.**
- Игрок может построить филиал или предприятие **в любой момент своего хода, но только находясь на клетке соответствующего участка отрасли.**
- Игрок может строить несколько зданий за ход.
- Застройка участков внутри каждой отрасли осуществляется **только последовательно.** Игрок обязан построить по одному

филиалу на каждом участке, перед тем, как строить следующие. Если на всех участках отрасли построено по три филиала, игрок получает право заменить три филиала на одно предприятие на каждом участке, уплатив стоимость строительства в банк и обменяв три жетона филиалов на жетон предприятия.

Чтобы построить филиал или предприятие на участке, игрок выплачивает в банк сумму фантов, необходимую для строительства, после чего помещает на клетку участка жетон филиала или предприятия.

#### *ВАЖНО: если в выбранной для строительства отрасли хотя бы один участок заложен в банк, то строительство невозможно до тех пор, пока игрок не выкупит участок из залога.*

Остальные действия, такие как продажа участка другому игро-

ку, продажа строений банку или получение кредита под залог участка, могут выполняться игроком в свой ход независимо от клетки, на которой находится фишка игрока.

### **2. Продажа филиалов и предприятий банку**

Если игрок испытывает финансовые затруднения, он может продать постройки банку за половину их стоимости.

### **Правила продажи построек:**

- Игрок может продать постройку **в любой момент своего хода, находясь на любой из клеток игрового поля.**
- Игрок может продать **любое количество строений за ход.**
- Продажа построек осуществляется последовательно. **Игрок обязан продать по одному филиалу на каждом участке отрасли, перед тем как продавать следующие.**  При продаже предприятия его жетон возвращается в коробку, и игрок заменяет его тремя жетонами филиалов.

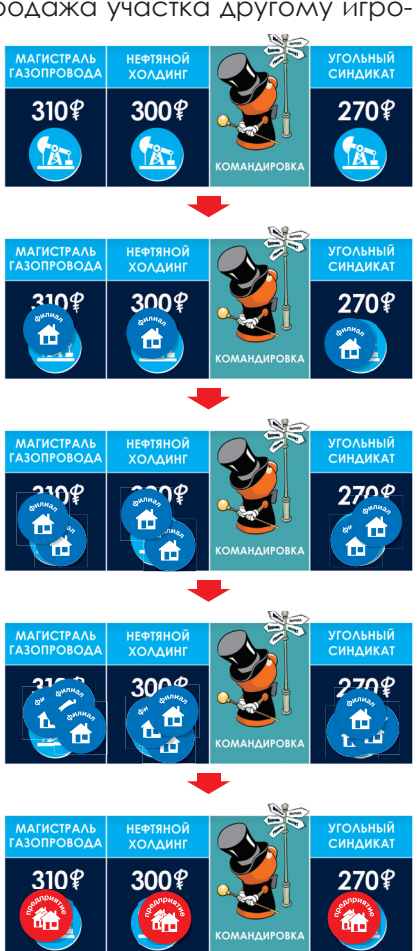

### **3. Получение кредита под залог участка**

Если игрок нуждается в средствах, он может заложить свой участок (или несколько участков) в банк, чтобы получить кредит, равный половине стоимости участка.

#### **Правила получения кредита:**

- Игрок может получить кредит **только в свой ход!**
- **Игрок может заложить только незастроенный участок!** Если участок застроен, то нужно сначала продать постройки, и только после этого получить кредит – выпол-

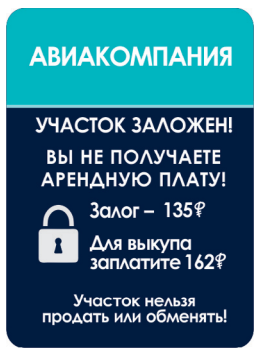

нить указанные действия можно в рамках одного хода. Если на любом из участков той же отрасли есть строения, то игрок

**обязан продать их все банку прежде, чем получить кредит.**

**• Можно закладывать сразу несколько участков, в том числе из разных отраслей.**

После того как все условия получения кредита выполнены, игрок переворачивает карту выбранного участка рубашкой вверх и получает кредит от банка.

Выкупить участок у банка можно выплатив кредит с процентами, сумма которого указана на рубашке карты участка.

*ВАЖНО: если игрок останавливается на участке в залоге, то арендная плата не взимается. Также заложенный участок не может быть продан или обменян до уплаты залога или полного банкротства владельца.*

### **4. Продажа или обмен участка**

Незастроенные участки могут быть обменяны или проданы другим игрокам в любой момент игры.

#### **Правила продажи или обмена участков:**

- **Игрок может продать или обменять только незастроенный участок!**
- Если участок застроен, то игрок может в свой ход продать банку все строения, и только после этого продавать или обменивать участок. Если на любом из участков той же отрасли есть строения, то игрок **обязан продать их все банку прежде, чем продавать или обменивать участок.**
- **Продать участок можно в любой момент игры и с любой клетки игрового поля.**
- Условия обмена и продажи регулируются самими игроками.

# **СПЕЦИАЛЬНЫЕ КЛЕТКИ**

### **СТАРТ**

Каждый раз, проходя клетку «Старт» или останавливаясь на ней, игрок получает из банка круговой доход – 200 фантов.

### **КОМАНДИРОВКА**

Останавливаясь на клетке «Командировка», игрок открывает верхнюю карту соответствующей колоды и выполняет перемещение по игровому полю в соответствии с указанием на карте. Использованную карту игрок кладёт под низ соответствующей колоды.

### **СДЕЛКА**

Останавливаясь на клетке «Сделка», игрок открывает верхнюю карту соответствующей колоды и выполняет указанное в ней действие. Если действие не может быть выполнено сразу, игрок оставляет карту у себя до появления возможности применить карту. Использованную карту игрок кладёт под низ соответствующей колоды.

### **НАЛОГОВАЯ ИНСПЕКЦИЯ**

Останавливаясь на клетке «Налоговая инспекция», игрок проходит проверку. Чтобы покинуть данную клетку, участнику должен выпасть на кубиках дубль – на это есть 3 попытки.

- Если дубль выпадает, игрок перемещает фишку по полю на количество клеток, равное результату броска кубиков.
- Если дубль не выпадает, то игрок должен заплатить штраф 50 фантов. Если у игрока нет этой суммы, то он может получить ее, продав одну из построек или заложив участок. Если он не может или не хочет этого делать, то ход игрока на этом заканчивается, и он сможет совершить попытку покинуть налоговую инспекцию в свой следующий ход.

#### *ВАЖНО: находясь на клетке «Налоговая инспекция», вы можете:*

- продавать строения банку;
- получать кредит под залог участков;
- продавать, покупать и обменивать участки у других игроков;
- получать арендную плату за ваши участки, если они не заложены.

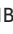

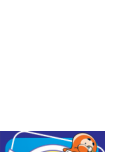

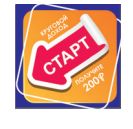

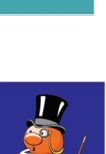

### **ВНЕЗАПНАЯ ПРОВЕРКА**

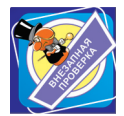

Останавливаясь на клетке «Внезапная проверка», игрок сразу перемещается в «Налоговую инспекцию». Круговой доход при прохождении клетки «Старт» при этом не выплачивается.

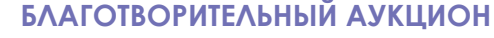

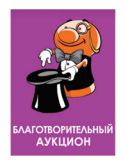

Останавливаясь на клетке «Благотворительный аукцион», игрок вносит в резервный фонд 50 фантов и перемещает свою фишку по шкале Рейтинга на одну ступень вверх.

#### **ВСТРЕЧА С ИНВЕСТОРОМ**

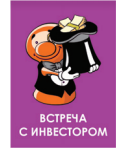

Останавливаясь на клетке «Встреча с инвестором», игрок забирает из резервного фонда все находящиеся там фанты и перемещает свою фишку по шкале Рейтинга на одну ступень вниз.

### **БИРЖА**

Останавливаясь на клетке «Биржа», игрок может попробовать приобрести акции компаний, работающих в сфере перспективных технологий. Игрок может как приумножить свои инвестиции, так и потерять их. Обратите внимание: от игры на бирже можно отказаться!

Зона Биржи находится в центре поля и содержит Фонд биржи и Область перспективных технологий, представленную в виде таблицы.

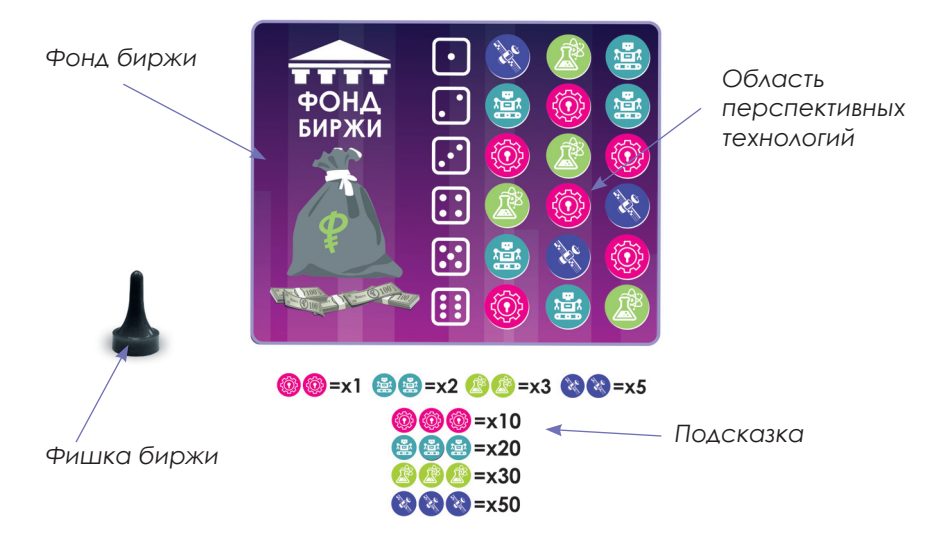

**Чтобы сыграть на бирже, игрок инвестирует любую сумму фантов** в Фонд биржи. После этого он трижды бросает кубик, каждый раз отмечая выпавшее на нём значение, и помещает фишки биржи в три столбца Области перспективных технологий рядом с символом подходящего значения кубика. После этого игрок сравнивает получившуюся комбинацию с вариантами, указанными в подсказке на игровом поле.

**• Если есть совпадения,** игрок умножает сумму фантов, находящихся в Фонде биржи, на указанное в подсказке число и **получает эту сумму из банка**. Всё, что было в Фонде биржи, возвращается в банк.

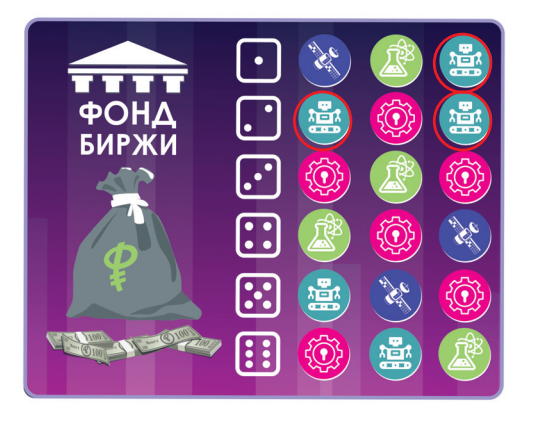

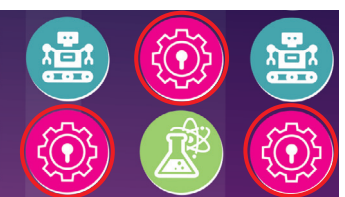

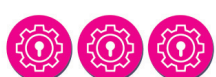

*Игрок инвестировал 10 в Фонд Биржи, у него выпало и, согласно подсказке, он умножает свои инвестиции в 20 раз. Игрок получает эту сумму из банка.*

**• Если совпадений нет,** то все фанты остаются в Фонде биржи, и игрок не получает прибыли.

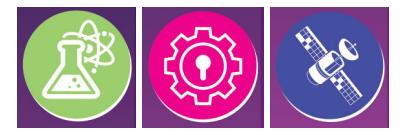

*Данная комбинация отсутствует в подсказке, поэтому игрок теряет свои инвестиции – они остаются в Фонде Биржи.*

*ВАЖНО: при неудаче игрока оставшаяся в Фонде биржи сумма будет учитываться в качестве части инвестиции при следующей попытке любого из участников сыграть на Бирже. При этом следующий участник всё равно должен инвестировать любую сумму в Фонд биржи.*

# **РЕЙТИНГ ИГРОКА**

В конце игры будет иметь значение не только капитал игрока, но и его рейтинг.

Каждый раз, когда игрок попадает на клетку «Благотворительный аукцион», он перемещает свою дополнительную фишку на одну ступень вверх по шкале Рейтинга.

При попадании на клетку «Встреча с инвестором» игрок перемещает свою фишку на одну ступень вниз по шкале Рейтинга.

#### *ВАЖНО: если доступного места на ступени шкалы Рейтинга нет, то игрок оставляет фишку на месте!*

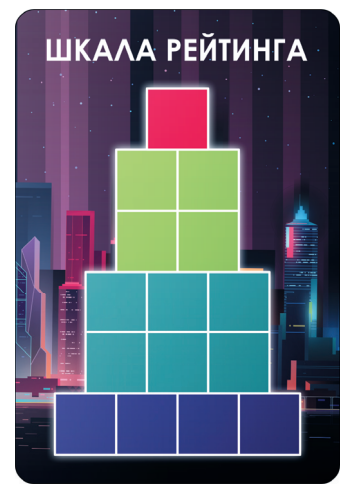

# **БАНКРОТСТВО ИГРОКА**

Если игрок должен банку или другим игрокам больше, чем он в состоянии заплатить, и при этом он не может продать свои постройки или заложить участки, то он объявляется банкротом и выходит из игры.

Заложенные участки возвращаются на поле, и банк выплачивает все задолженности банкрота остальным игрокам.

## **ОКОНЧАНИЕ ИГРЫ**

**ILIKANA** 

 $47H<sub>A</sub>$ 

В зависимости от выбранного варианта игры побеждает либо последний оставшийся в игре участник, либо участник с наибольшей суммой фантов.

Перед финальным подсчётом капитала игроки получают из банка дополнительные фанты в зависимости от своего положения на шкале Рейтинга:

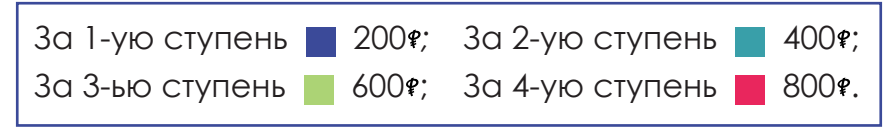

После этого игроки приступают к подсчёту капиталов.

Если у нескольких игроков капитал оказался равным, то необходимо сравнить количество строений: побеждает тот, у которого их больше (при этом каждое предприятие считается за 4 филиала). Если количество строений также равно, то подсчитайте количество незаложенных участков: побеждает тот игрок, у которого их больше.

## **ВАРИАНТ ИГРЫ ДЛЯ ОПЫТНЫХ ИГРОКОВ**

Режим для опытных игроков подойдёт тем, кто уже мастерски распоряжается своим капиталом и недвижимостью и хочет попробовать себя в более сложной версии игры.

**Участники играют по базовым правилам со следующими изменениями:**

- Строительство можно осуществлять **только в конце своего хода и только при остановке на клетке соответствующей отрасли.**
- Продажу филиалов и предприятий можно осуществлять, **только находясь на клетке той же отрасли.**
- Продать или обменять участок можно **только в свой ход, и только находясь на клетке той же отрасли.**

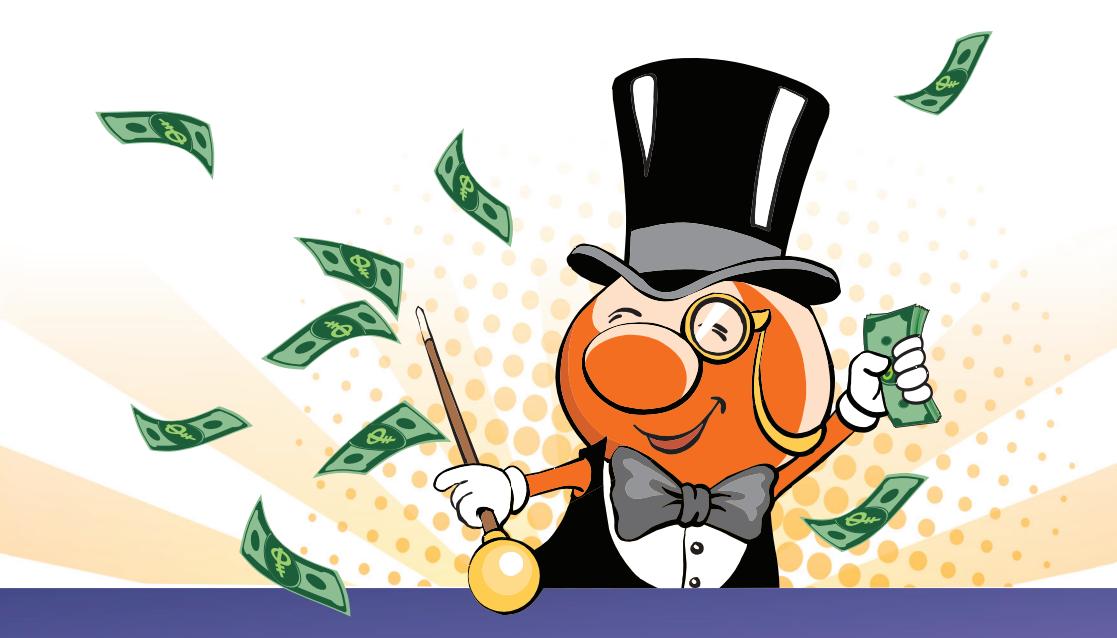